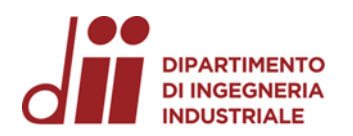

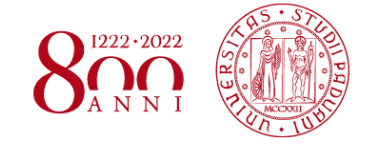

*www.dii.unipd.it* www.dii.unipd.ii

Università degli Studi di Padova – Dipartimento di Ingegneria Industriale Corso di Laurea in Ingegneria Meccanica Relazione per la prova finale

## **MODELLAZIONE DEL CIRCUITO F1 DI PAUL RICARD E ANALISI CINEMATICA DELLE TRAIETTORIE**

**Tutor universitario: Prof. Matteo Massaro**

**Laureando***:* **MARCO ADAMI**

**Matricola: 1223701**

Padova, 15/09/2022

*Corso di Laurea in Ingegneria … Corso di Laurea in Ingegneria Meccanica*

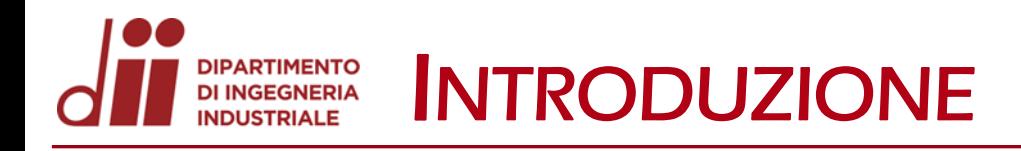

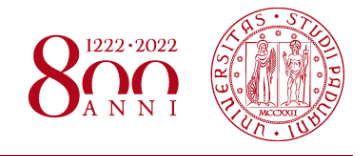

# *www.dii.unipd.it* vww.dii.unipd

- OBIETTIVI:
- Modellazione del circuito di Paul Ricard tramite il rilevamento dei dati GPS da Google Earth ed importazione in AutoCAD;
	- Calcolo dei coefficienti di attrito per le varie zone del circuito modellato, quali asfalto, zona blu e zona rossa, tramite un'analisi approssimata delle traiettorie d'incidente nella Formula 1.

- PROCEDIMENTO: Raccolta dei dati GPS del circuito da Google Earth;
	- Conversione dei punti in file di testo mediante il tool GPS Visualizer;
	- Importazione dei dati in un modello AutoCAD, che comprende traiettoria ottimale e profilo di velocità di una vettura ideale;
	- Ricerca dei video di uscite di pista o incidenti possibili da analizzare con rilevamento degli istanti e spazi d'impatto;
	- Raccolta dei dati in un foglio Excel e calcolo dei coefficienti di attrito tramite formule fisiche adeguate.

### **DIPARTIMENTO<br>DI INGEGNERIA<br>INDUSTRIALE** RILEVAMENTO DATI GPS DA GOOGLE EARTH

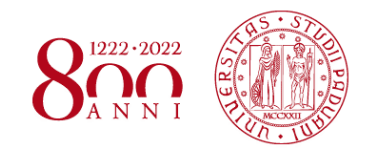

Visualizzando il circuito tramite Google Earth si individuano gli elementi principali: bordi pista(2), cordoli(34), zone off track (7) , barriere(34).

In questo passaggio si posizionano i punti lungo i bordi che delimitano ogni zona dell'autodromo con una distanza tra punti successivi di circa 1,5 m, per garantire una buona precisione. Infine ogni elemento è salvato in formato ″.kml″.

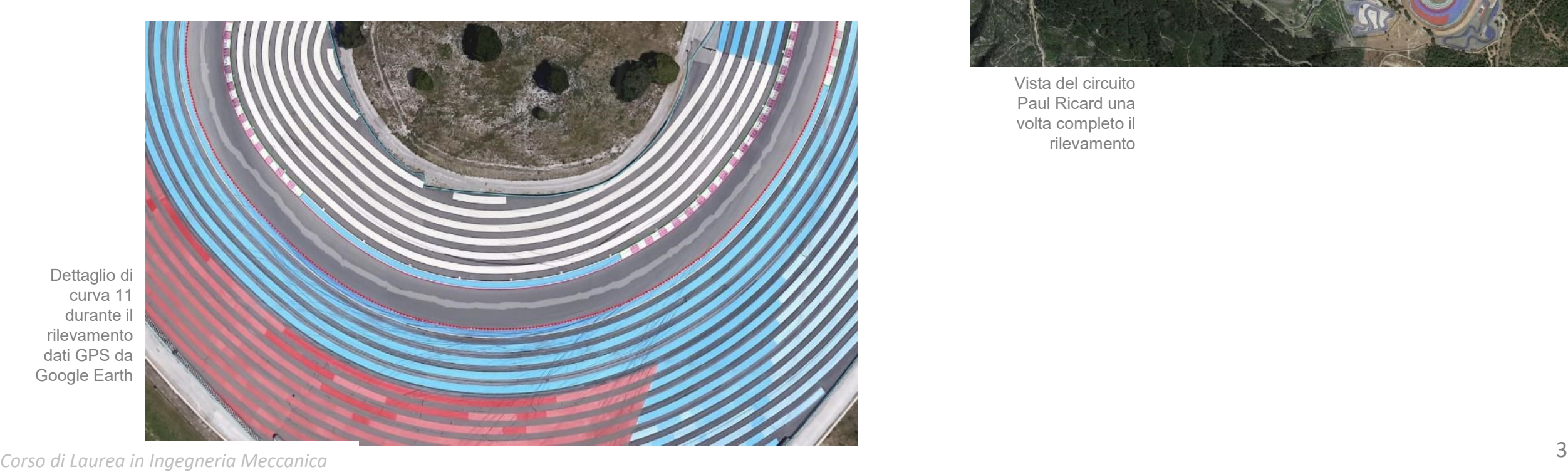

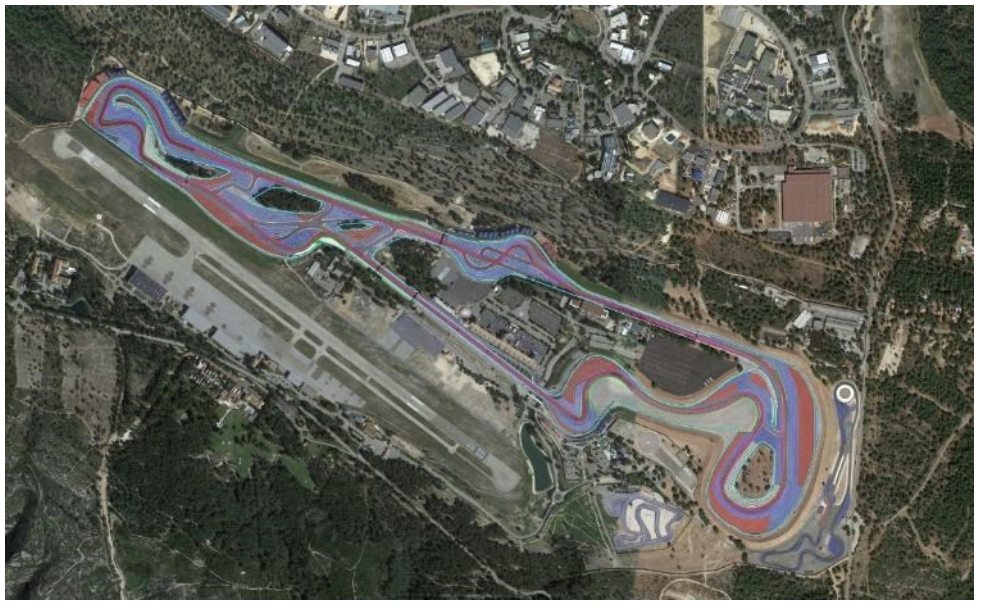

Vista del circuito Paul Ricard una volta completo il rilevamento

*www.dii.unipd.it*

vww.dii.u

Utilizzando il link <https://www.gpsvisualizer.com/elevation> si aggiunge il valore della quota per ogni punto degli elementi del circuito ricavati da Google Earth, successivamente ognuno dei file viene convertito in formato ″.txt″. Questo permette di raccogliere in un unico documento le coordinate di latitudine, longitudine e altitudine di ciascuna zona modellata.

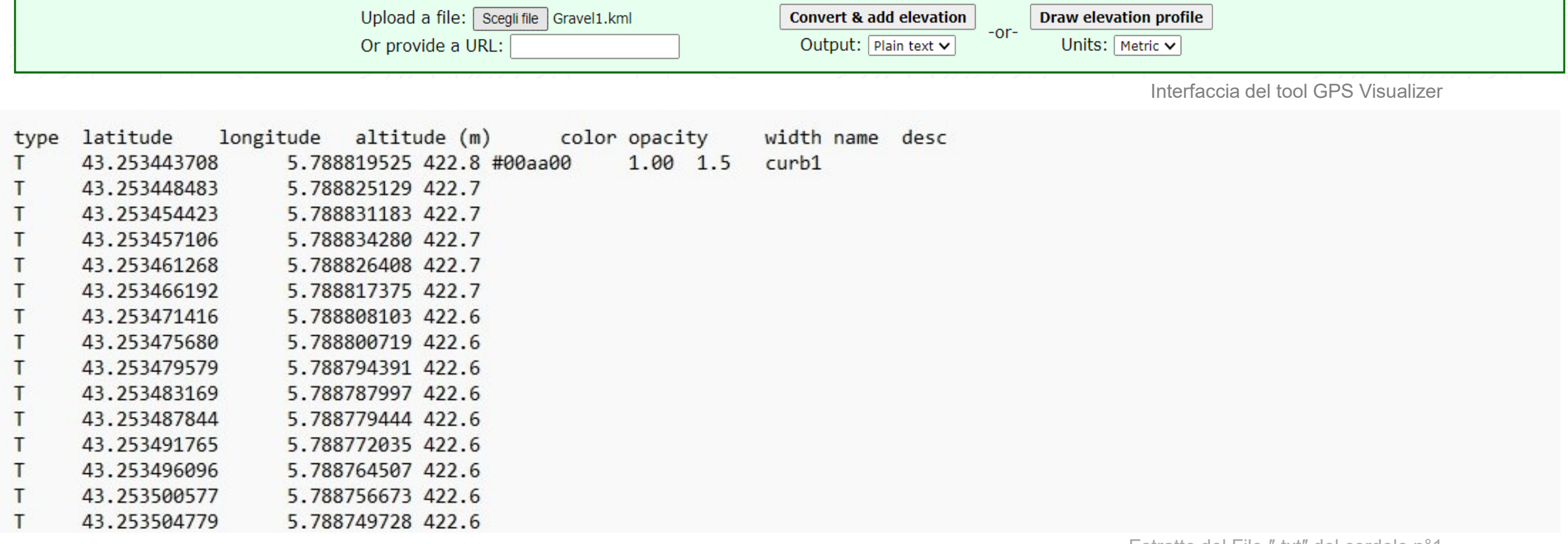

### **DIPARTIMENTO**<br>DI INGEGNERIA MODELLAZIONE IN AUTOCAD TRAMITE MATLAB

Dal tutor universitario è fornito lo script Matlab "Track data viewer.m" che rende possibile la lettura dei file di testo creati con GPS Visualizer. Lanciando lo script sul tracciato di Le Castellet, si verifica che non ci siano intersezioni tra le diverse zone.

Successivamente, convertendo i file ″.txt″ controllati in Matlab, il tutor universitario provvede a generare un file ″.dxf″ , che costituisce un modello in AutoCAD comprendente traiettoria ottimale e profilo di velocità di un prototipo da F1.

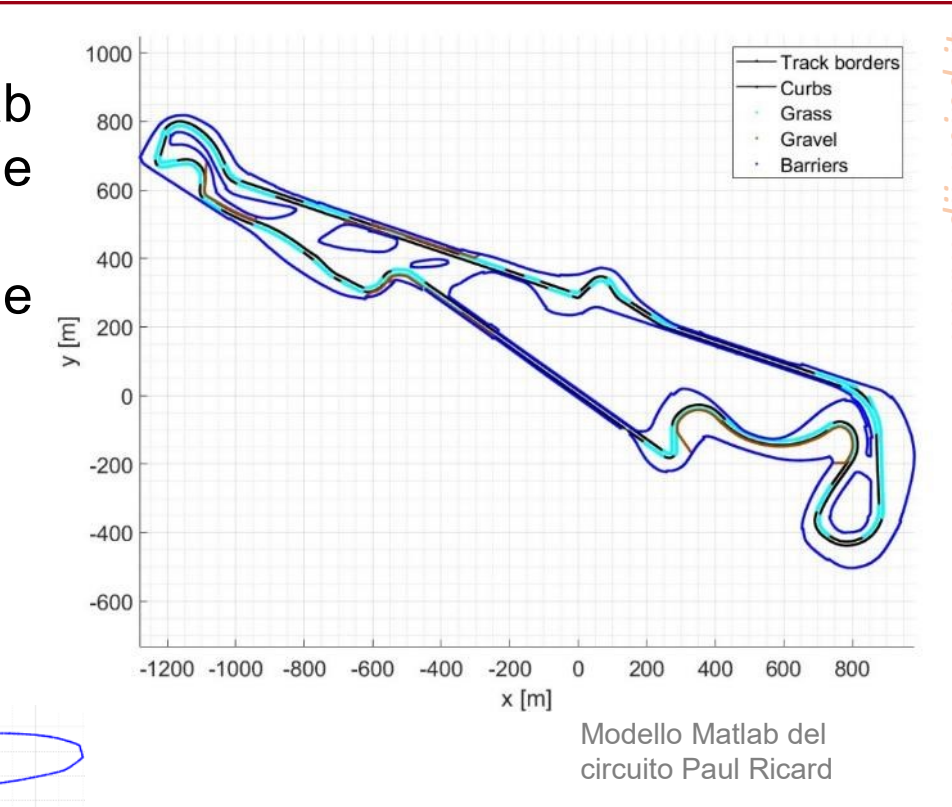

Dettaglio della prima Variante nel modello Matlab

#### MODELLO IN AUTOCAD **DI INGEGNERIA**

Il file ″.dxf″ generato contiene:

- il modello CAD dell'Autodromo di Le Castellet;
- la simulazione di tempo minimo con la traiettoria ottimale ed il profilo di velocità.

La traiettoria costituisce il percorso ideale seguito dal pilota, mentre il profilo di velocità è invece dato dalla linea azzurra in 3D. La coordinata z in un punto della traiettoria, rappresenta il modulo della velocità, ipotizzato in m/s, dell'assieme pilotamonoposto.

Tale modello costituirà poi la base sul quale si analizzeranno gli incidenti, disegnando su di esso una traiettoria verosimile compiuta dal pilota in esame.

Modello AutoCAD del circuito Paul Ricard

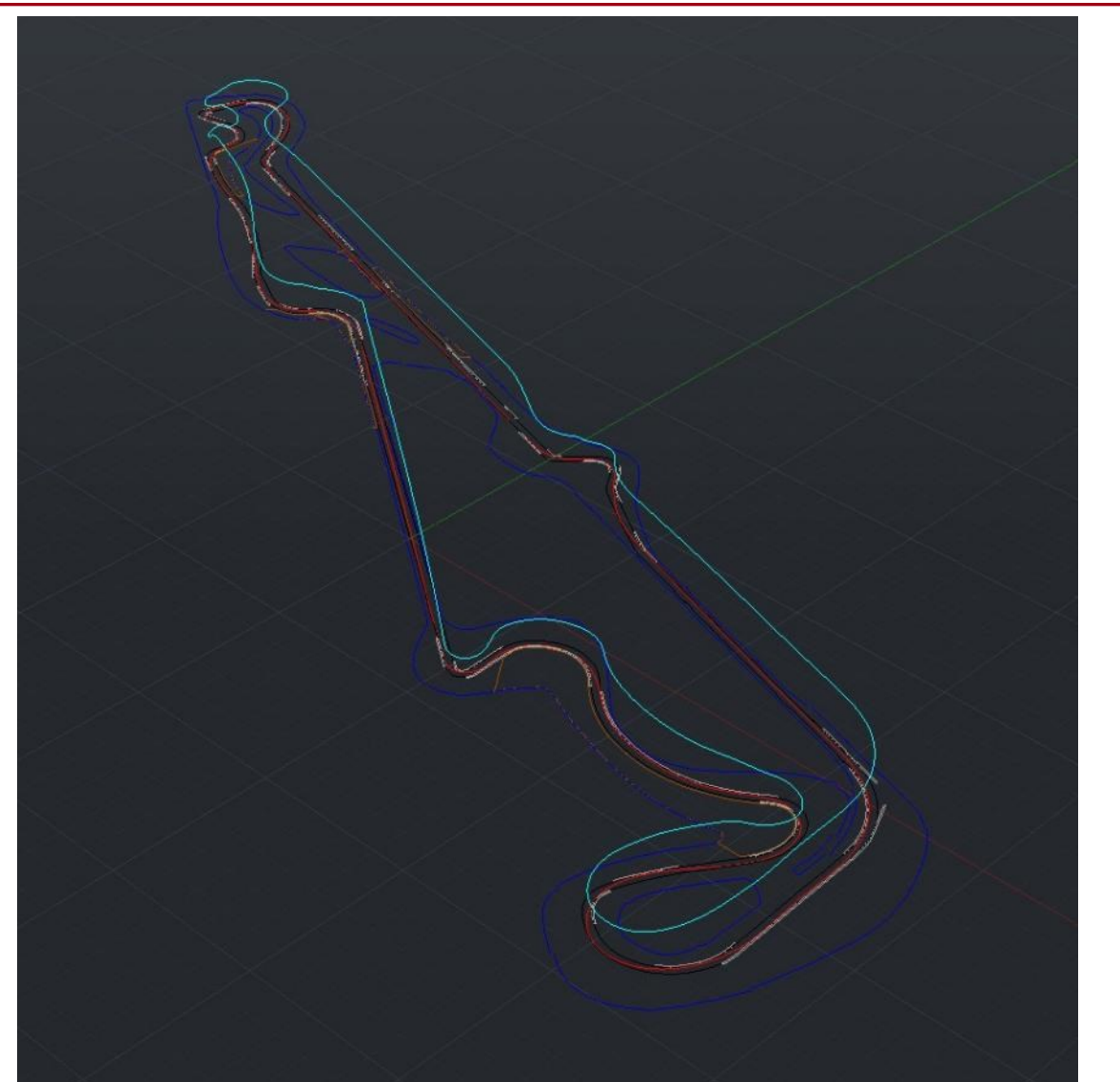

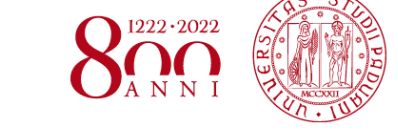

• Dai video disponibili in rete si selezionano gli incidenti dai quali si possa estrapolare più

informazioni possibile;

- Si scelgono 4 incidenti avvenuti nelle curve 2, 4 e 11 del circuito;
- Si rilevano il tempo totale dell'uscita di pista ed i tempi parziali (frame by frame);
- Individuando il punto iniziale nei video, si ricava una stima della velocità iniziale dal modello AutoCAD;
- Applicando le formule della cinematica si determinano l'accelerazione media  $a_m =$  $V_f - V_i$  $t_{TOT}$ e lo spazio totale  $S_{TOT} =$  $V_f^2 - V_i^2$  $2·a_m$ ;<br>;
- Considerando la dinamica dell'incidente, eguagliando le formule  $F = \mu \cdot mg = m \cdot a_m$ , si calcola il coefficiente d'attrito medio  $\mu = \frac{|a_m|}{r}$  $\overline{g}$ , con  $g = 9.81 \, m/s^2$ (accelerazione gravitazionale);

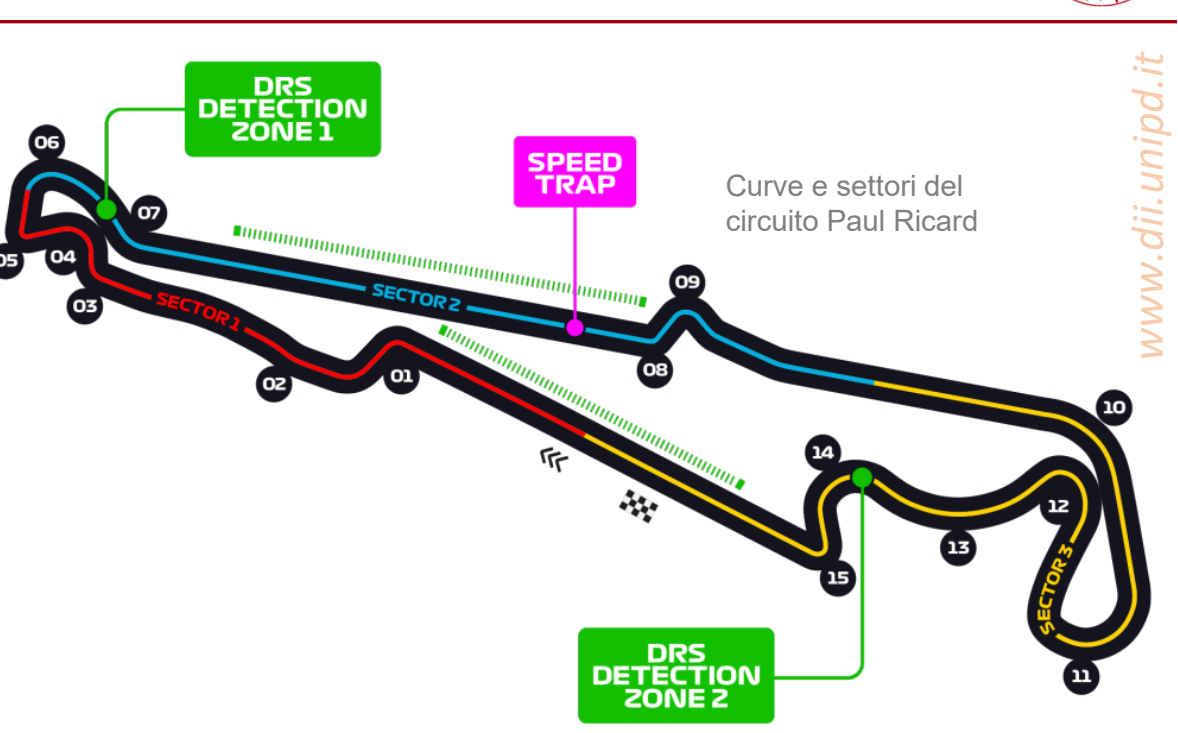

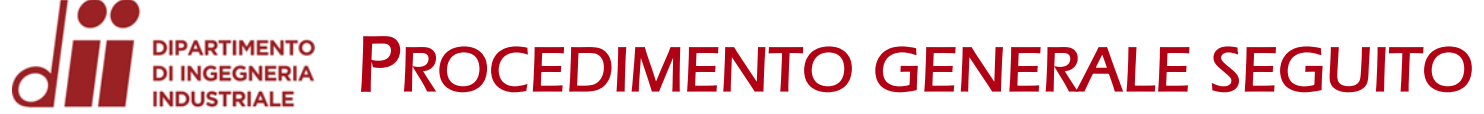

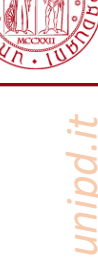

### • Si traccia una possibile traiettoria nel modello AutoCAD e si rilevano gli spazi parziali percorsi dalla monoposto, suddividendo in asfalto, zona blu e zona rossa.

- Si è deciso di suddividere le due zone colorate dato che presentano due attriti diversi (con il rosso che presenta un attrito maggiore) per una miglior analisi. Ulteriori approfondimenti sono presentati nell'Appendice 1.
- Partendo dall'asfalto, tramite l'equazione  $S_{asf} = V_i \cdot t_{asf} + \frac{1}{2}$  $\frac{1}{2}a_{asf}\cdot t^2_{asf}$  si determina la decelerazione e successivamente il relativo coefficiente d'attrito  $\mu_{asf}=$  $|a_{asf}|$  $\overline{g}$ ;<br>;
- Quindi si calcola la velocità della vettura alla fine del tratto d'asfalto:  $V_{fine \, asf.} = V_i + a_{asf} \cdot t_{asf}$ ;
- Applicando un ragionamento analogo per la zona blu si ricava prima la decelerazione  $S_{blu} = V_{fine \, asf.} \cdot t_{blu} + \frac{1}{2}$  $\frac{1}{2}a_{blu}\cdot t^2_{blu}$ , e poi il coefficiente d'attrito  $\mu_{blu}=\frac{|a_{blu}|}{g}$  $\overline{g}$ ;<br>;
- Si procede allo stesso modo anche per i tratti appartenenti alla zona rossa.

Tutti i dati ed i calcoli eseguiti sono stati raccolti in un file Excel, a supporto delle operazioni svolte. Di seguito si affronta l'analisi delle traiettorie di ciascun incidente e si riportano i risultati ottenuti.

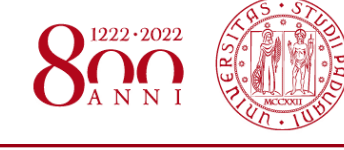

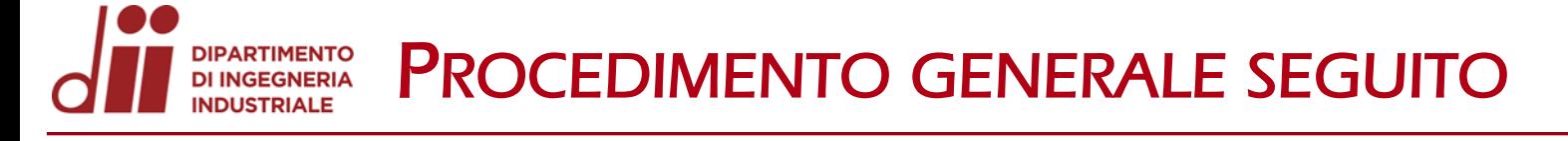

# DIPARTIMENTO **INCIDENTE 1 – SEBASTIAN VETTEL N°5**

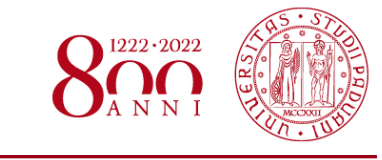

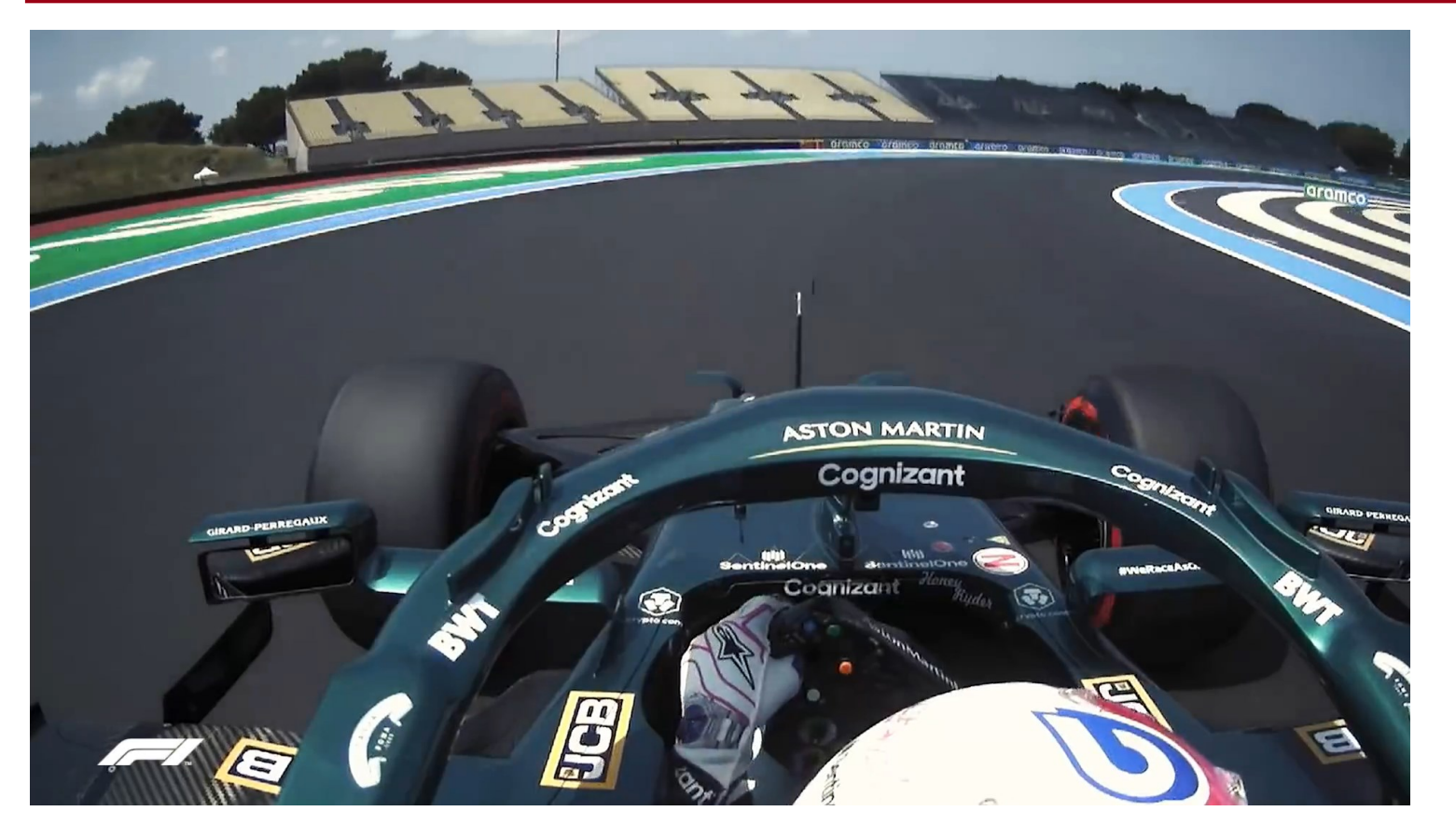

(2): Si veda Appendice 2 per ulteriori approfondimenti

Nel video si nota il pilota tedesco perdere il controllo della vettura durante le FP1 del 2021. La velocità di circa 210 Km/h produce un'azione aerodinamica che aumenta l'azione franante. Inoltre la vettura ruota di circa 180° con il bloccaggio simultaneo di tutte e 4 le ruote. Bloccandosi in folle la vettura non oppone resistenza al moto

L'impatto con le barriere in Tecpro (2) è considerato a velocità non nulla, poiché la monoposto arresta la sua corsa grazie a quest'ultime.

La pendenza, inferiore ad 1° in tutto il circuito , non influisce nei coefficienti calcolati.

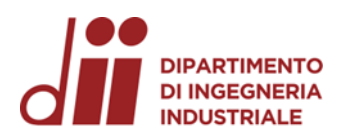

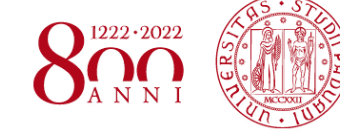

Vista della curva 11 da Google Earth

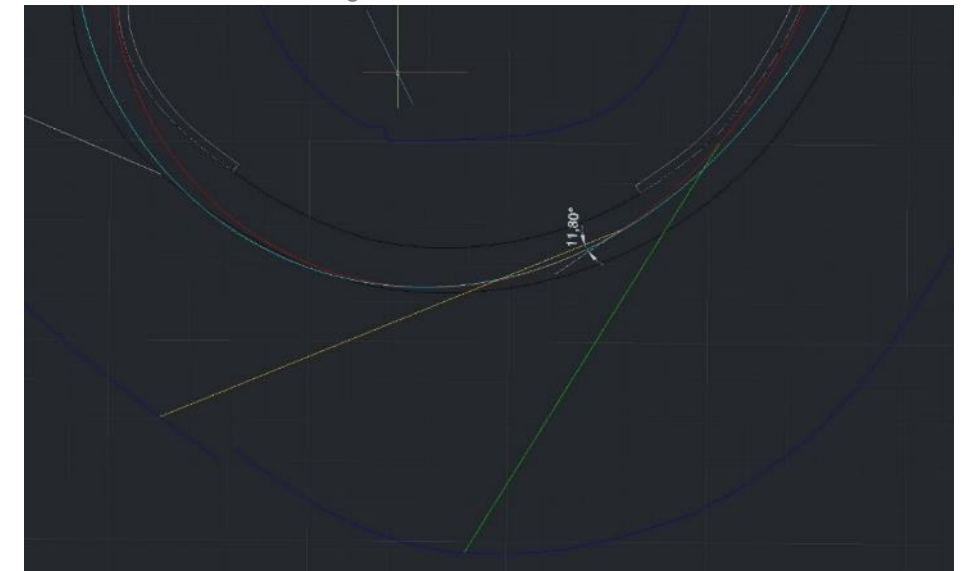

Traiettoria della monoposto (linea gialla) visualizzata nel modello AutoCAD e relativo angolo formato con la tangente (tratteggio bianco) alla traiettoria ideale, nel punto iniziale .

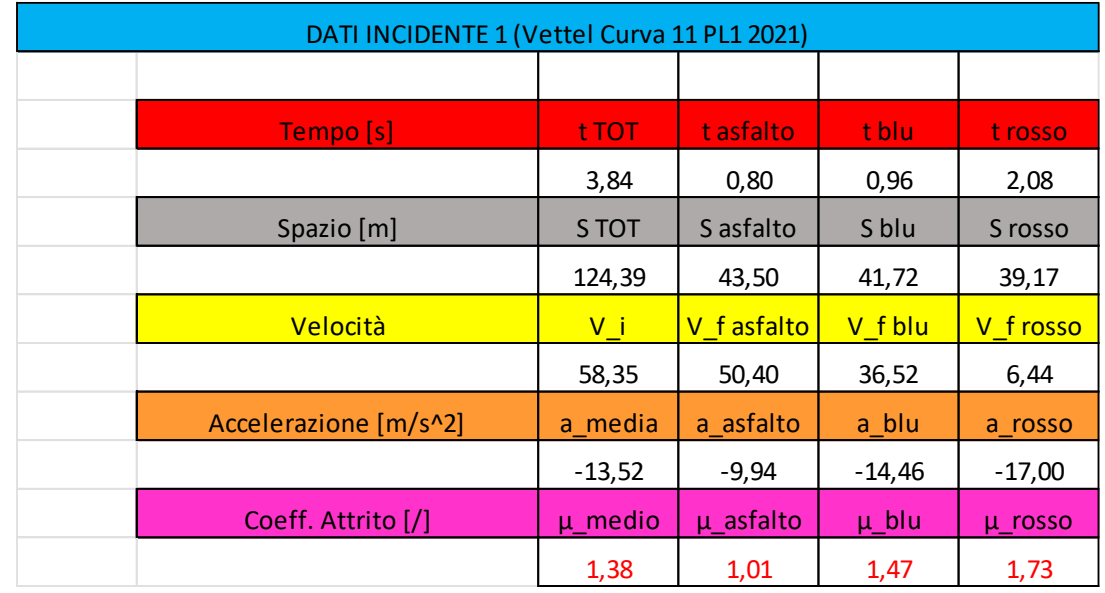

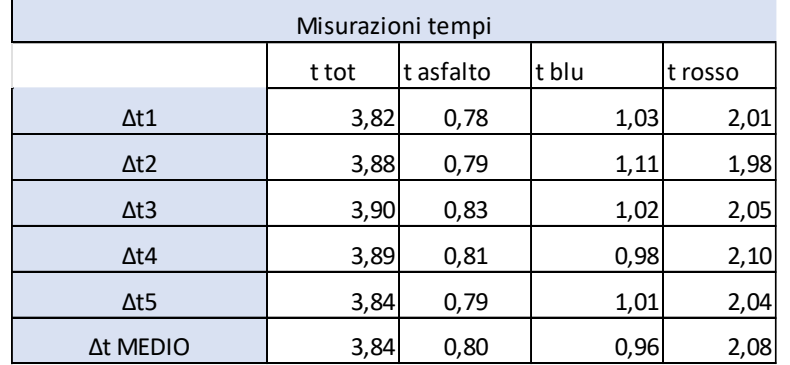

www.dii.unipd.it *www.dii.unipd.it*

*Corso di Laurea in Ingegneria …* 10 *Corso di Laurea in Ingegneria Meccanica*

### **DIPARTIMENTO**<br>DI INGEGNERIA INCIDENTE 2 – CARLOS SAINZ N**°**55

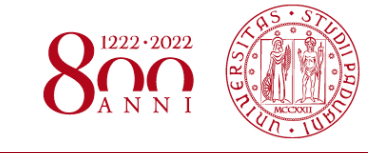

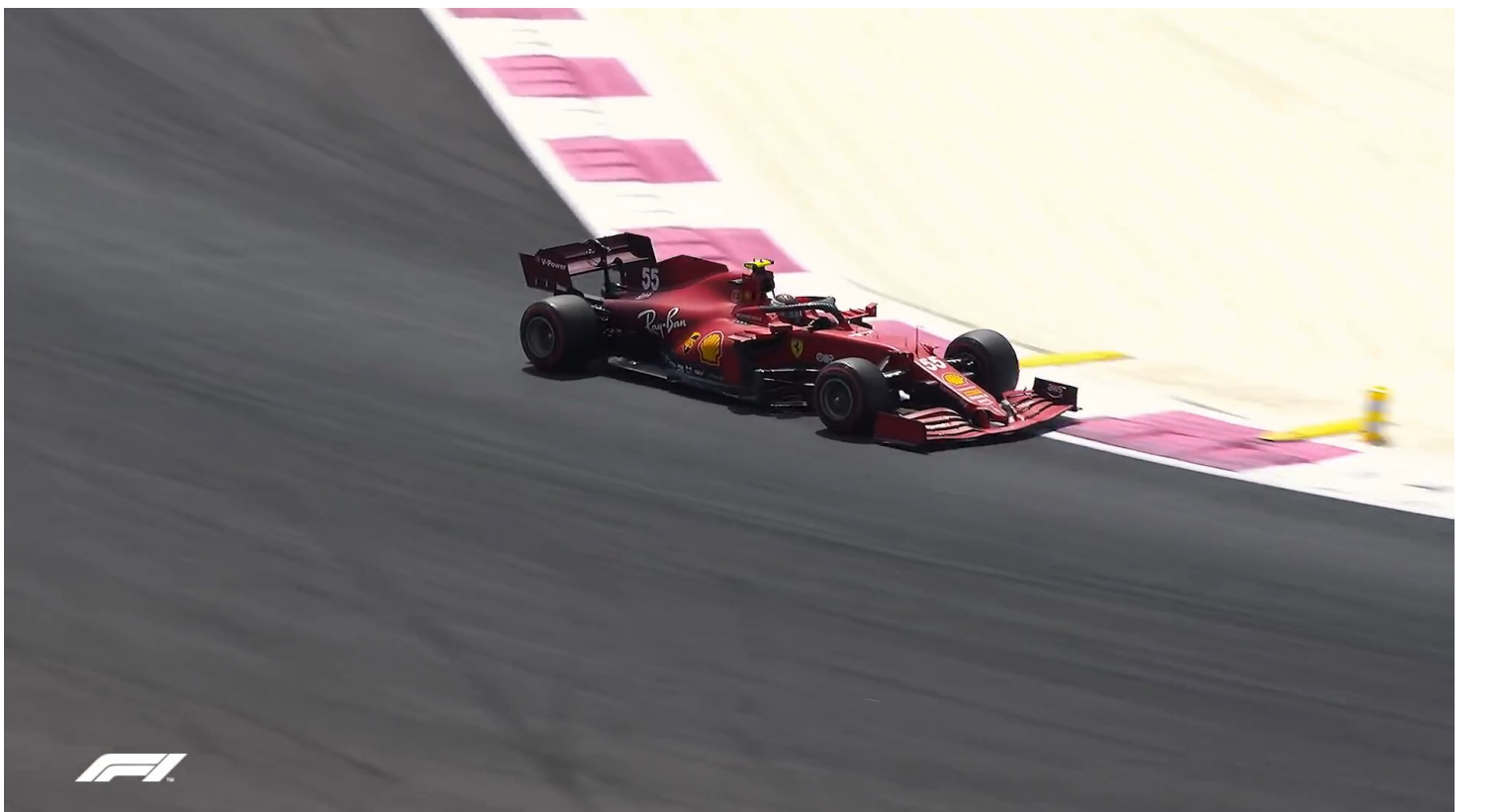

In questo incidente, avvenuto durante le FP1 del 2021 il pilota perde il controllo in uscita dalla prima chicane. Durante l'uscita la vettura salta a causa del passaggio sul cordolo, che può aver provocato un leggero sfalsamento del coefficiente di attrito. La velocità di 160 Km/h crea, come nel caso precedente, un'azione aerodinamica frenante da non trascurare (3).

Un ulteriore fattore da tenere in considerazione è il fatto che al termine dell'incidente le ruote riprendano a ruotare, modificando il valore di attrito della zona rossa da come si nota nella tabella che segue.

*www.dii.unipd.it*

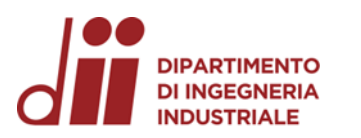

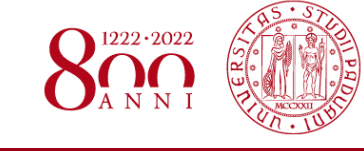

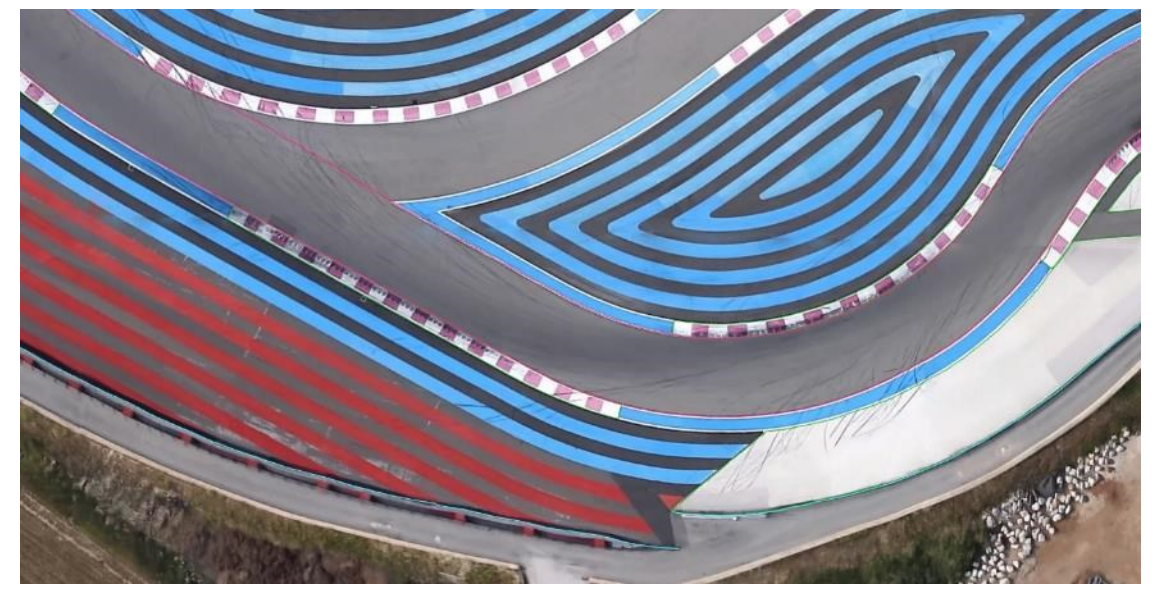

Vista della curva 2 da Google Earth

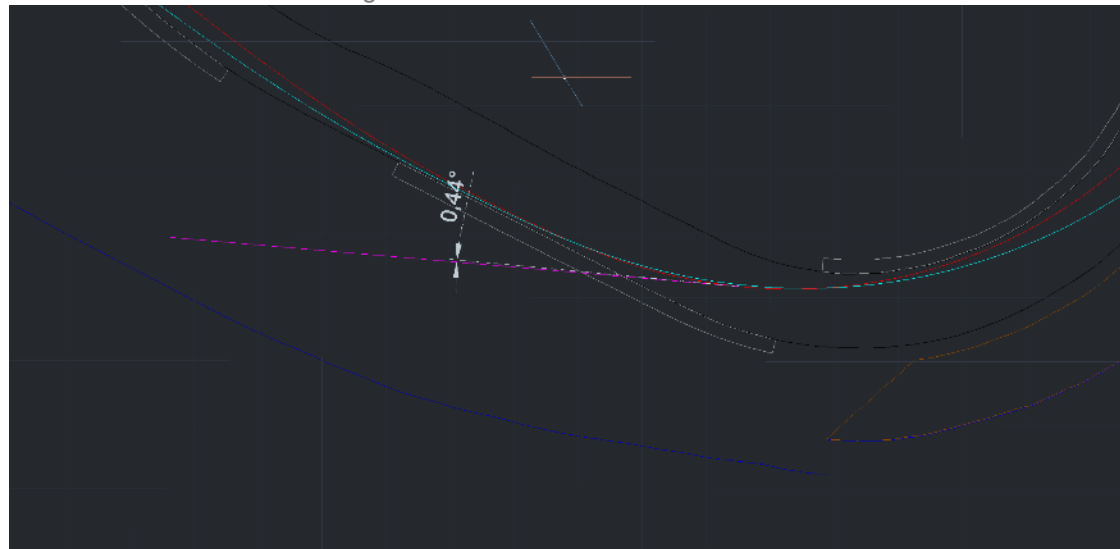

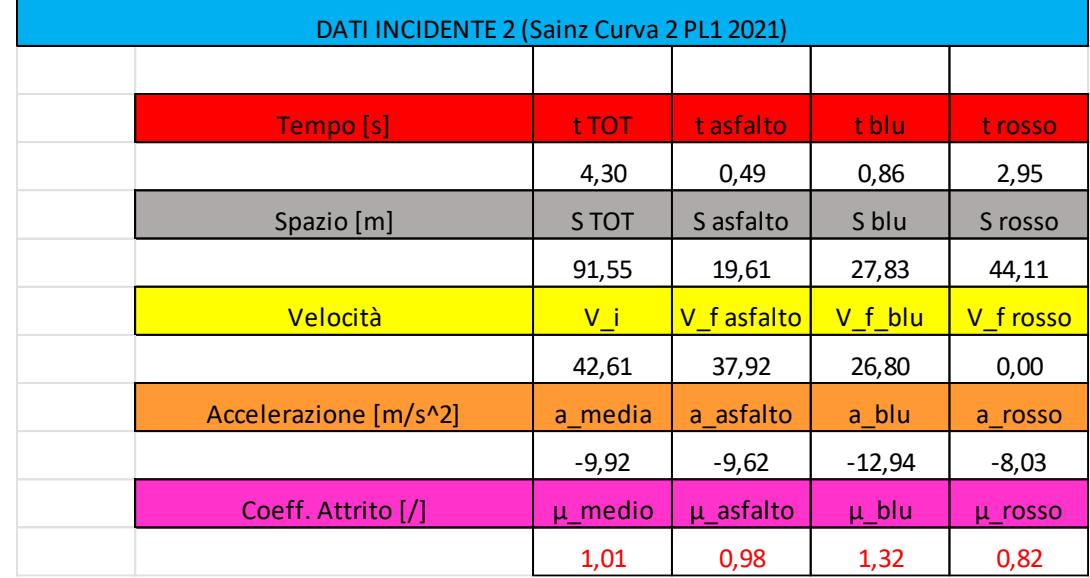

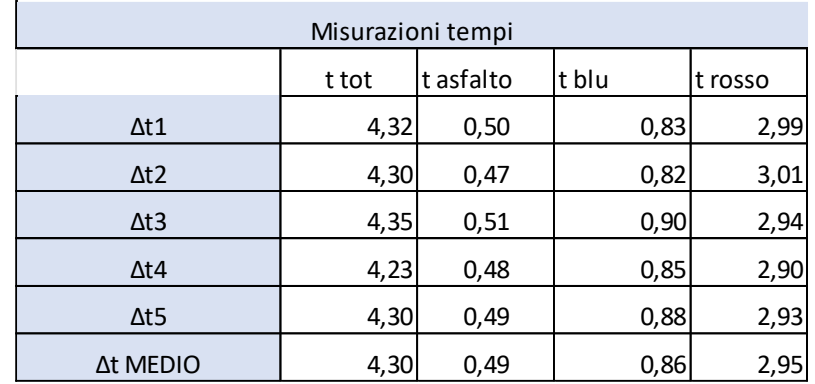

Traiettoria della monoposto (linea magenta ) visualizzata nel modello AutoCAD e relativo angolo formato con la tangente (tratteggio bianco) alla traiettoria ideale, nel punto iniziale.

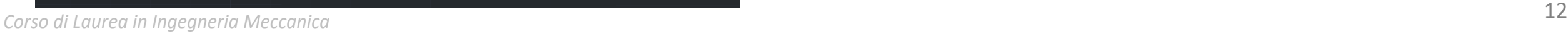

# DIPARTIMENTO **INCIDENTE 3 – PIERRE GASLY N°10**

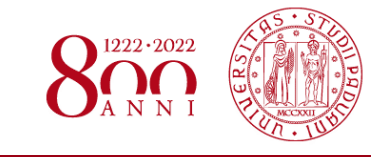

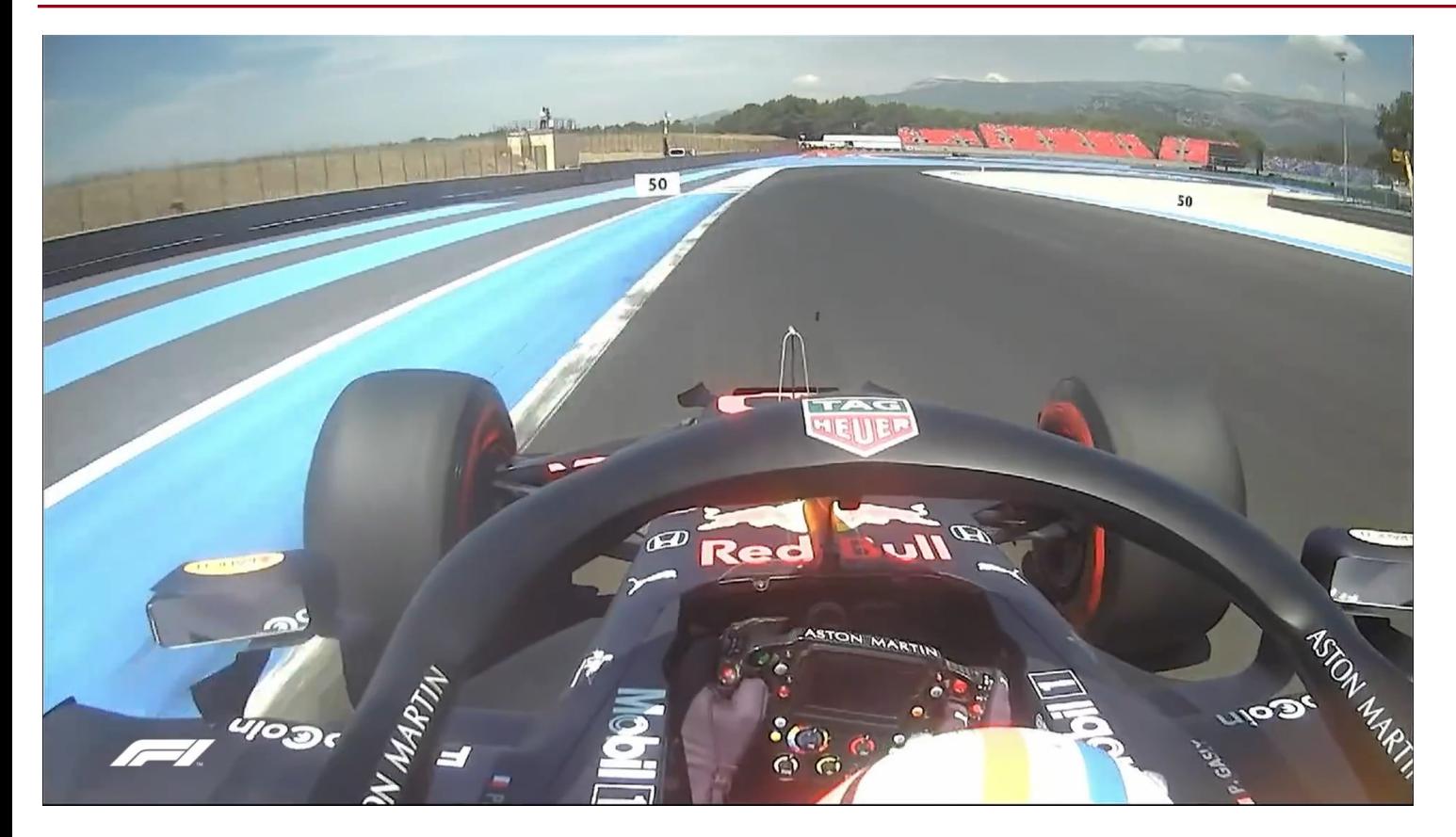

(4): Si veda Appendice 4 per ulteriori approfondimenti

Nell'incidente in questione il pilota francese perde il controllo della vettura in ingresso di curva 4, a causa di una traiettoria molto stetta compiuta in uscita da curva 3.

Il contatto con il cordolo ha determinato il testacoda e nel tentativo di recuperare la vettura il pilota mantiene il gas aperto per buona parte del tratto di asfalto, prima di inserire la folle, comportando cosi uno sfalsamento dei dati calcolati.

Data la zona a bassa velocità il contributo dato dall'azione aerodinamica è limitato. Ulteriore fattore da considerare è la traiettoria trasversale compiuta dalla vettura<sup>(4)</sup> .

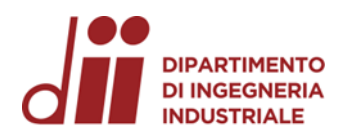

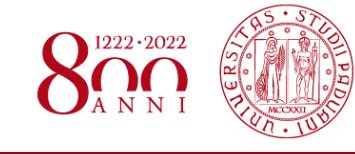

*www.dii.unipd.it*

www.dii.unipd.it

Vista della curva 3 - 4 da Google Earth

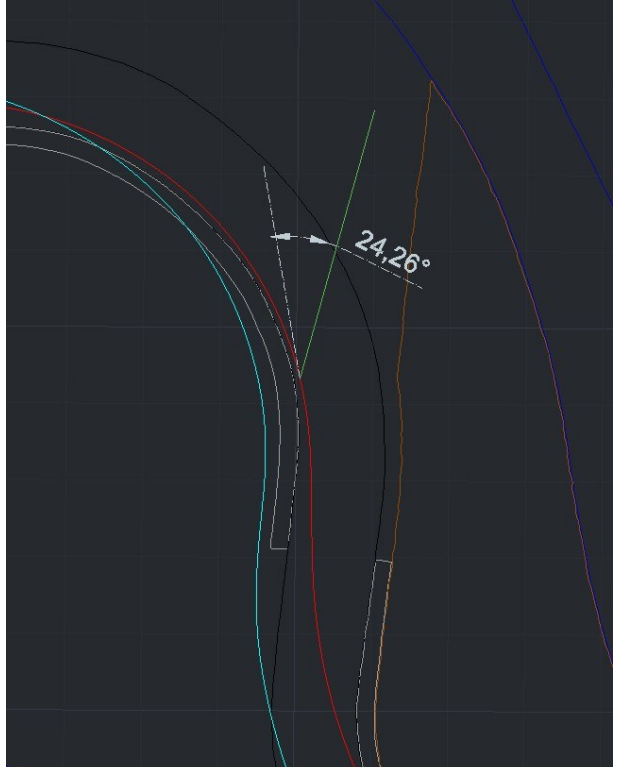

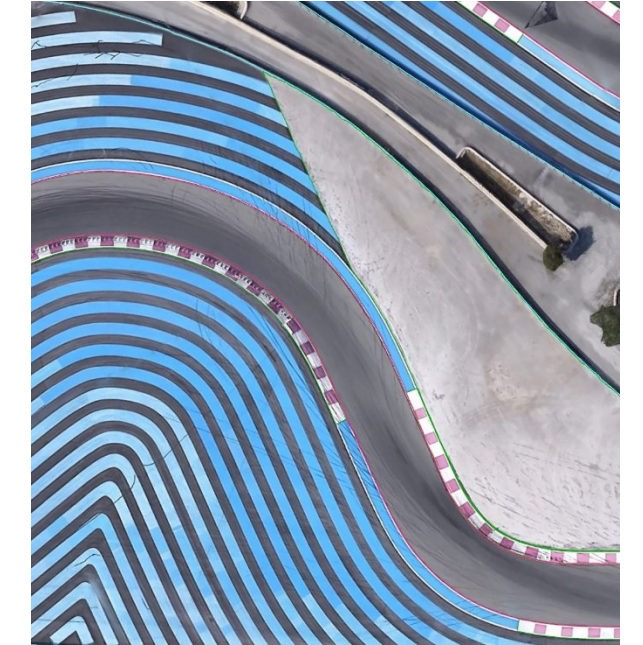

Traiettoria della monoposto (linea verde) visualizzata nel modello AutoCAD e relativo angolo formato con la tangente (tratteggio bianco) alla traiettoria ideale, nel punto iniziale . L'angolo particolarmente elevato è dato dalla traiettoria compiuta dal pilota, differente rispetto quella ideale .

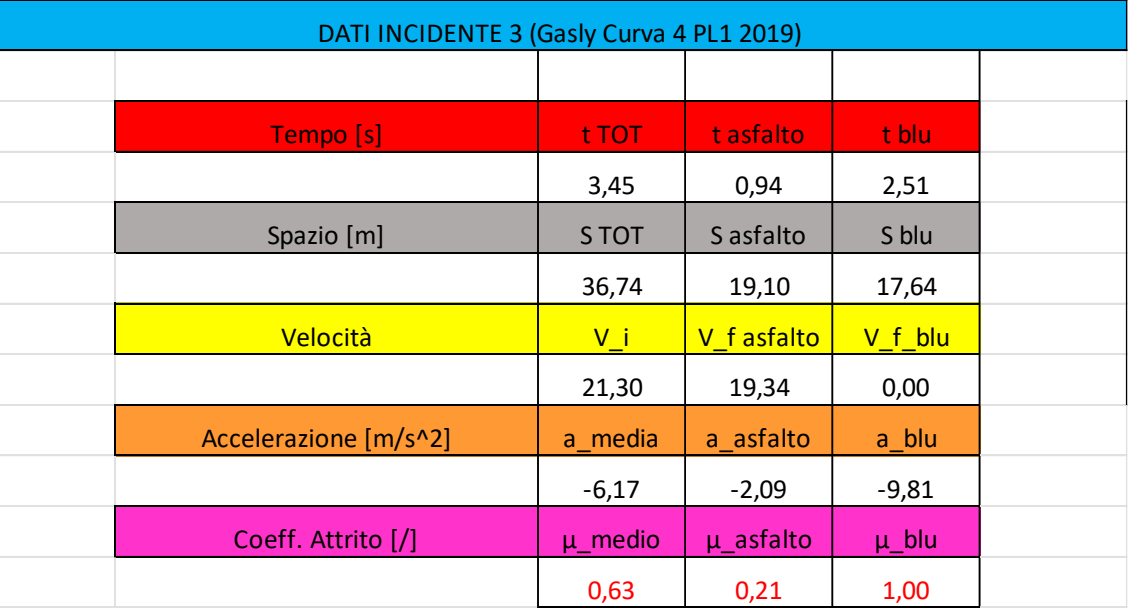

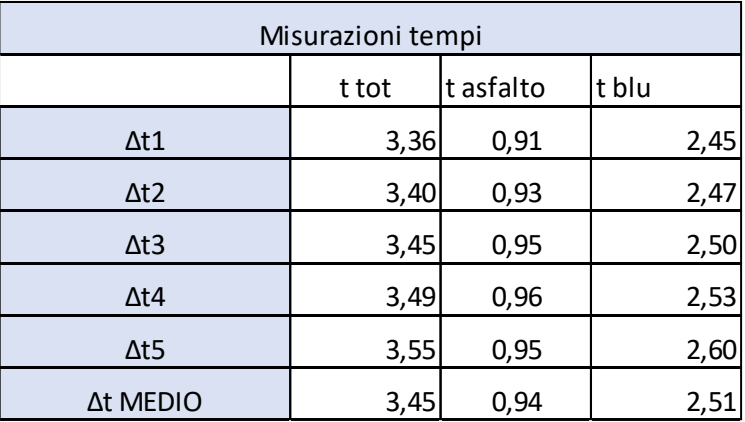

*Corso di Laurea in Ingegneria …* 14 *Corso di Laurea in Ingegneria Meccanica*

# DIPARTIMENTO **INCIDENTE 4 – CHARLES LECLERC N°16**

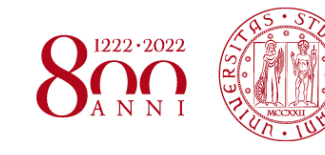

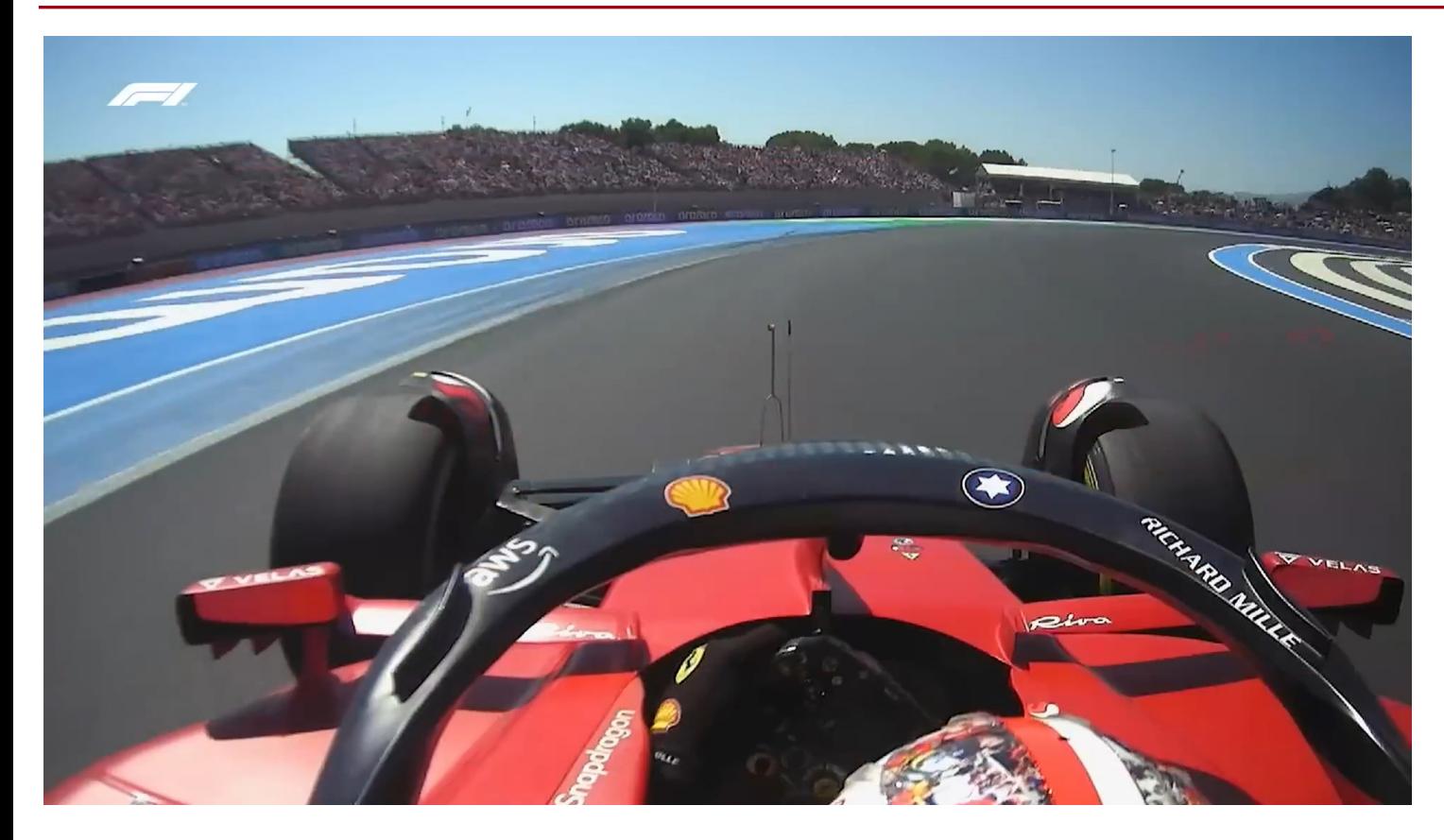

Nel video si nota il pilota monegasco perdere il controllo della vettura nel tratto finale di curva 11, probabilmente a causa di un errore umano e dell'usura delle gomme.

L'incidente viene valutato a partire dall'istante in cui la vettura esce di traverso dall'asfalto, per cui non è possibile valutare l'attrito di tale zona.

L'impatto con le barriere è considerato a velocità non nulla.

Il contributo aerodinamico dato dalla combinazione di velocità e moto trasversale della vettura contribuisce a rallentare il veicolo.

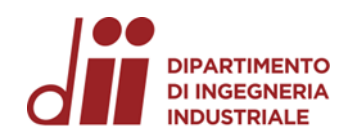

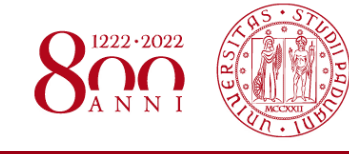

Particolare di curva 11 vista da Google Earth

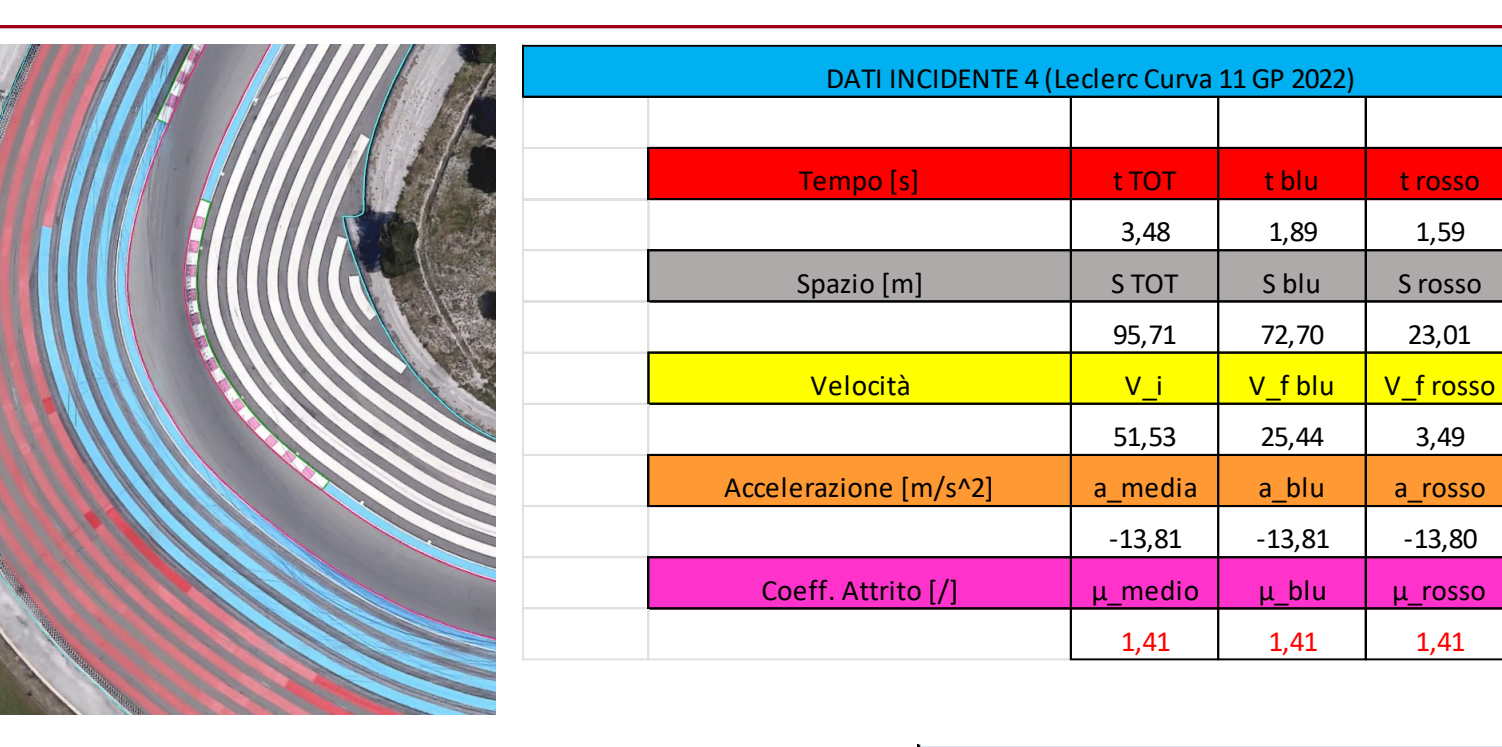

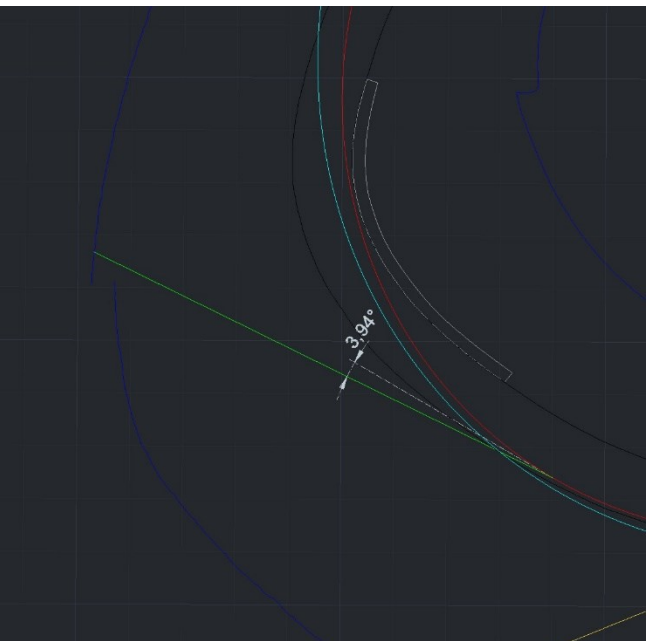

Traiettoria della monoposto (linea verde) visualizzata nel modello AutoCAD e relativo angolo formato con la tangente (tratteggio bianco) alla traiettoria ideale, nel punto iniziale.

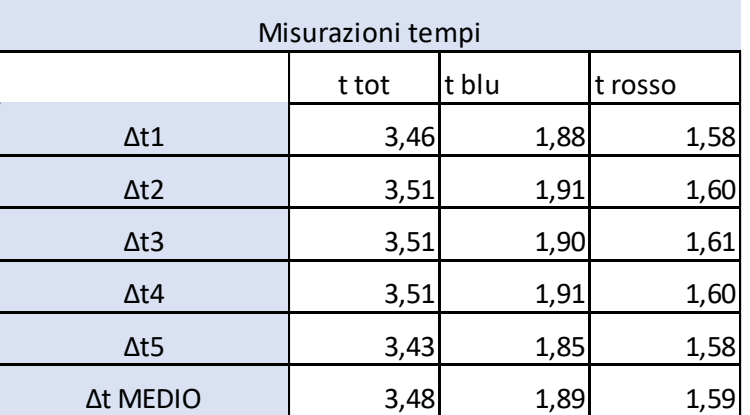

3,48 1,89 1,59

95,71 72,70 23,01

51,53 25,44 3,49

 $-13,81$   $-13,81$   $-13,80$ 

1,41 1,41 1,41

www.dii.unipd.it *www.dii.unipd.it*

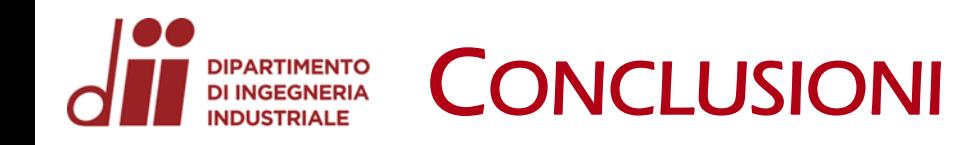

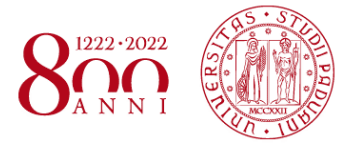

- I coefficienti di attrito per l'asfalto si distribuisco tra 0,21 e 1,03, con  $\mu_{\text{medio asfalto}} = 0.74$  e  $dev$ . standard asfalto = 0,45.
- Per la zona blu, invece,  $\mu_{medio\;blu} = 1,30$  con dev. standard zona blu = 0,21;
- Per la zona rossa si ottiene,  $\mu_{medio\ rosso} = 1.32$  con dev. standard zona rossa = 0.46;
- Le deviazioni delle traiettorie d'incidente rispetto alla tangente della traiettoria variano da 0,44° a 24,26°;
- La zona che più si avvicina ad un valore attendibile è la zona blu, dove si è ricavata la minor deviazione standard;
- Sono presenti outliers per le zone di asfalto e rosse, a causa dei numerosi fattori esterni che possono influenzare il risultato finale;
- Si è verificato il maggior attrito dato dalla zona rossa, come specificato ad inizio presentazione;

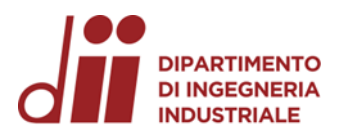

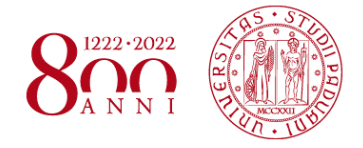

# **GRAZIE PER L'ATTENZIONE**

### **DI INGEGNERIA** *APPENDICE 1: CIRCUITO PAUL RICARD*

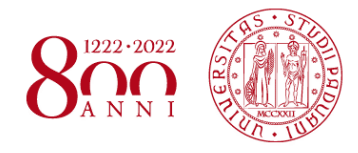

Si tratta del circuito che ospita il GP di Francia (dal 2018, dopo anni di pausa) caratterizzato da curve molto tecniche e iconiche come la famosa *Courbe de Signes.* Ad oggi il circuito presenta 247 possibili configurazioni.

La sua caratteristica peculiare è la totale assenza di ghiaia, sostituita dalle famose strisce colorate **blu e rosse**.

Questo poiché, dato che si trattava di un circuito per test, era necessario escogitare un metodo che frenasse le vetture ma al contempo prevenisse eventuali danni alla stessa. Inizia così la collaborazione fra il mondo della Formula 1 e l'ingegnere tedesco **Hermann Tilke** che ridisegna la pista.

Tali strisce sono composte di **asfalto al tungsteno**, con una rugosità maggiore per quelle rosse, poste più vicine alle barriere del circuito.

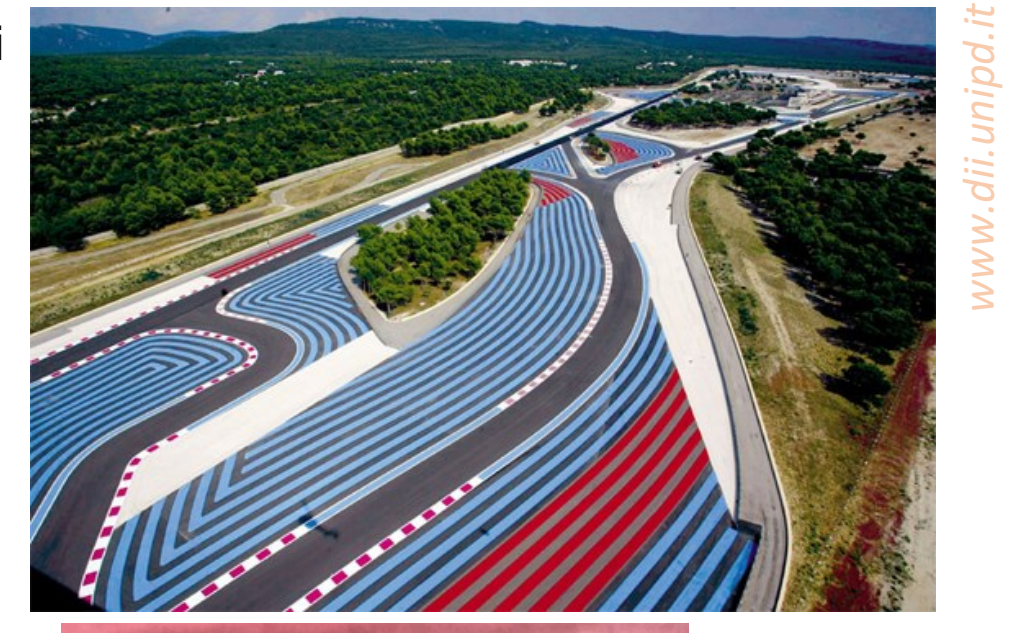

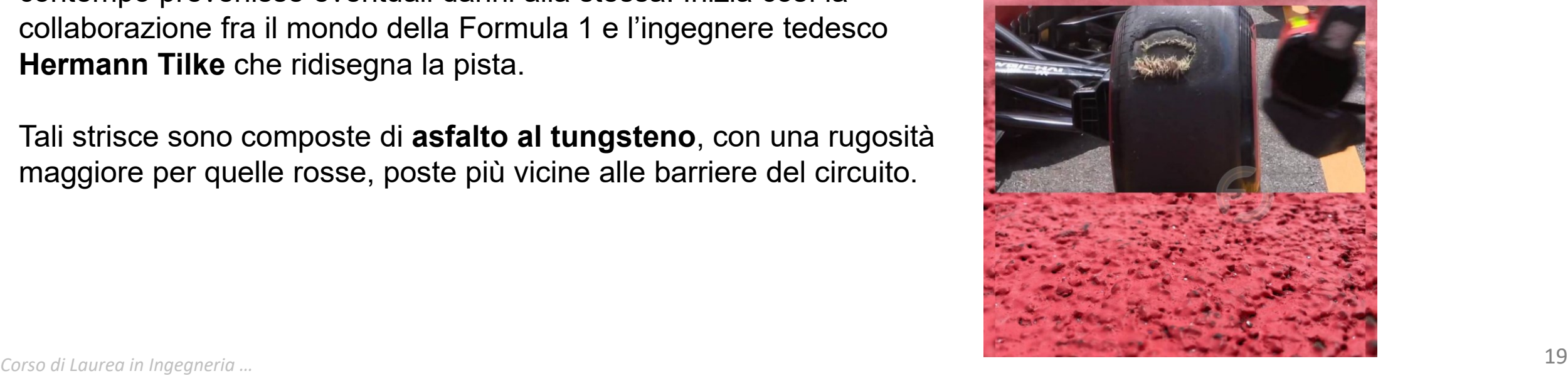

#### **PARTIMENTO** *APPENDICE 2: BARRIERE IN TECPRO®* **DI INGEGNERIA**

Bloc absorbant (R2) Absorbent Block (R2) weight:  $45$  kg Polyéthylène souple Flexible polyethylene Dimensions : centimètres Bloc renforcé (R1) Reinforced Block (R1) poids : 110 kg weight: 110kg Polyéthylène souple grande résistance High strength flexible polyethylene Feuille métallique Mousse polyuréthane souple Flexible polyurethane foam

Si tratta dell'ultima frontiera in materia di sicurezza in pista, il cui studio iniziò nel 2004 assieme ad un laboratorio specializzato **DEKRA** e la **FIA**. Consistono in blocchi di schiuma a densità modulare (dedicati all'assorbimento dell'urto) rinforzati da due fogli di metallo e connessi tra loro da tre fasce di nylon da 15cm con una resistenza di 20t/cm<sup>2</sup> . Comparati ai tradizionali muri di gomme esse permettono un assorbimento di urti frontali fino a **218 Km/h**, prevenendo inoltre la penetrazione della vettura. Essi risultano inoltre molto adattabili ai vari tipi di curve e facilmente (nonché velocemente) rimpiazzabili.

Specifiche tecniche blocco rinforzato e blocco assorbente (Fonte: Brochure privata Tecpro)

poids :  $45$  kg

Vide

Metal sheet

Sangle Nylon straps

Confronto tra l'utilizzo di barriere Tecpro e i tradizionali muri in gomma per 1000m di tracciato (Fonte: Tecprobarriers.com)

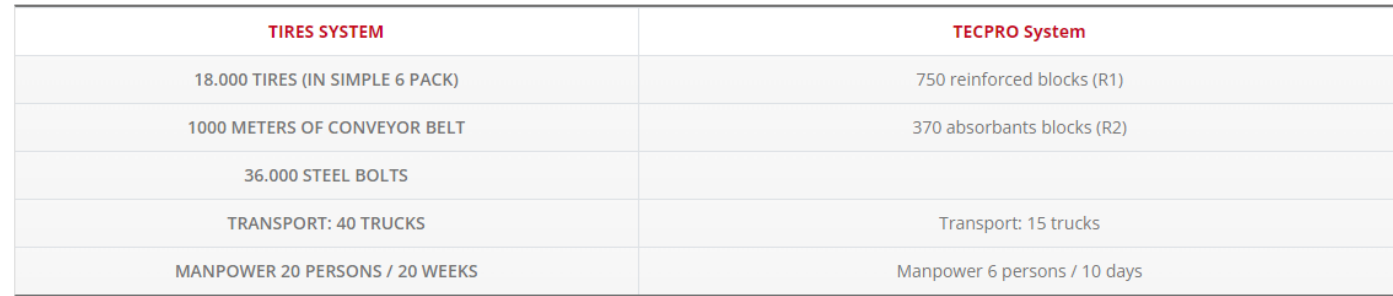

*Corso di Laurea in Ingegneria …* 20

#### **PARTIMENTO** *APPENDICE 2: BARRIERE IN TECPRO®* **DI INGEGNERIA**

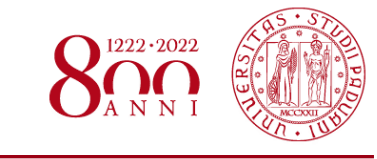

La loro versatilità a varie curve permette di realizzare diversi setup, in funzione delle velocità delle vetture.

Tipicamente consiste in almeno una riga di blocchi rinforzati, separati dal guardrail da una serie di blocchi assorbenti. Essi inoltre servono per permettere un **rapido e facile accesso alla pista**  da parte degli addetti alla sicurezza. Caratteristica importante è inoltre l'impatto ecologico. Un esempio è il circuito del Paul Ricard,

il quale in 8 anni ha rimpiazzato (e riciclato) 4 barriere Tecpro. In confronto un circuito equipaggiato con le tradizionali gomme richiede una sostituzione e smaltimento di oltre 20m **all'anno, corrispondente a 300 pneumatici**. Configurazioni barriere

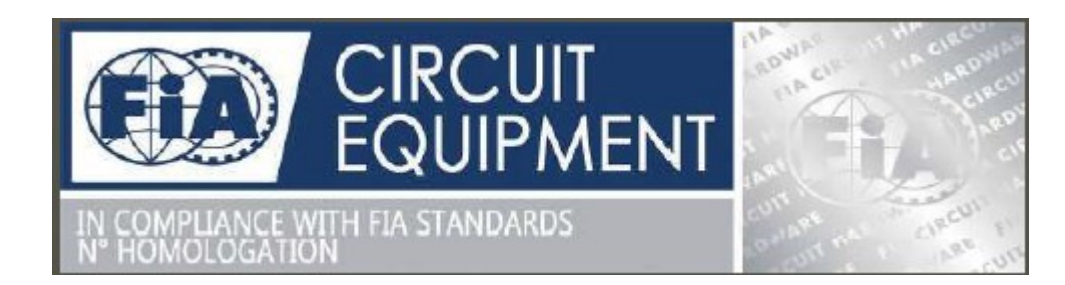

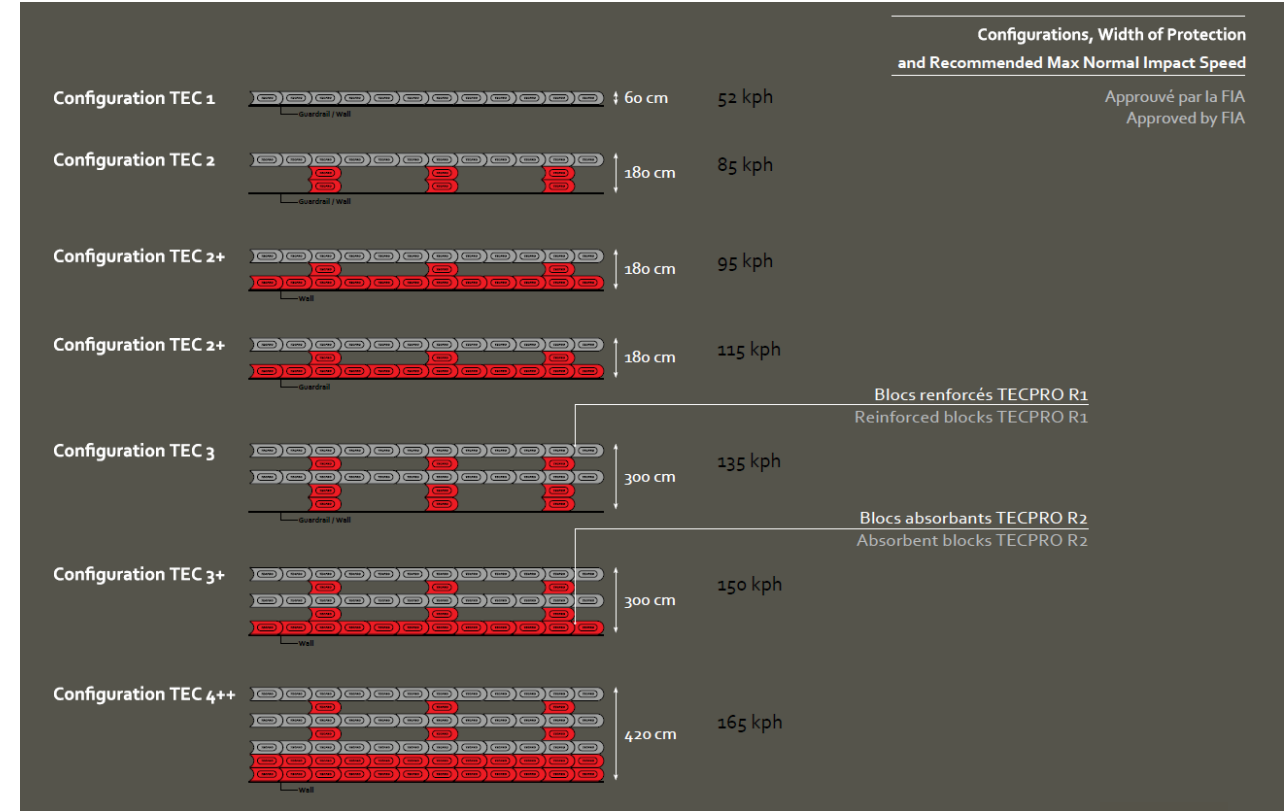

(Fonte: Brochure privata Tecpro)

*Corso di Laurea in Ingegneria …* 21

### *APPENDICE 3: INCIDENTE DI CARLOS SAINZ* **DI INGEGNERIA**

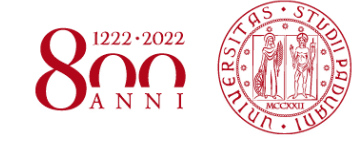

Alcune considerazioni ricavate analizzando i dati ottenuti dall'incidente in questione:

- La perdita di aderenza, in una fase iniziale delle prove libere (quindi con gomma nuova) è da imputarsi al **forte vento laterale** che può aver destabilizzato la vettura provocandone l'uscita (notare infatti la traiettoria molto vicina a quella ideale).
- I coefficenti di asfalto e zona blu sono influenzati dal moto «di traverso» della vettura, che oppone una resistenza differente rispetto ad un avanzamento dritto
- Il salto sul cordolo provoca un brusco rallentamento della vettura, intaccando i risultati della zona blu e rossa.
- Data l'incertezza sull'istante di arresto della vettura, si è considerato buono il momento in cui le ruote iniziano a ruotare di nuovo, passando da **attrito radente a volvente**  (tuttavia rimane difficile da valutare accuratamente).
- Una variazione del punto di inizio incidente di 5m (≈5%) provoca uno sfalsamento dei dati notevole rispetto al caso 1 e 4. Variazioni dei tempi (±0,5 s) e delle velocita di 4 m/s provoca una differenza massima rispettivamente del 31,6% e Questo è dovuto alla distanza più breve percorsa e dalla presenza di numerosi elementi di incertezza.

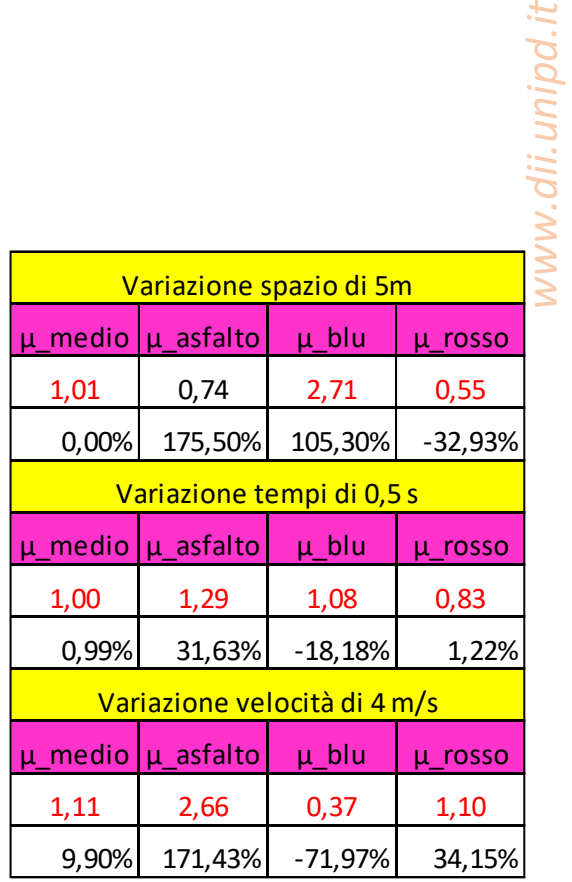

#### 2021 French Grand Prix weather forecast

FRIDAY, JUNE 18 - FP1 AND FP2 WEATHER Conditions: Partly cloudy with high-level clouds. Dry all day long. Significant easterly wind with gusts up to 50-55 km/h Maximum temperature expected: 29 Celsius Chance of rain: 0%

Meteo del venerdì durante le prove libere del 2021 (Fonte: formula1.com)

#### **DI INGEGNERIA** *APPENDICE 4: INCIDENTE DI PIERRE GASLY* **INDUSTRIALE**

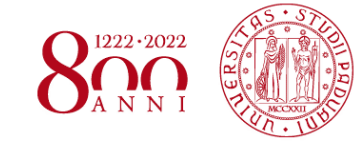

Alcune considerazioni ricavate analizzando i dati ottenuti dall'incidente in questione:

- I piloti lamentano condizioni di attrito della pista particolarmente gravose, che riduce molto la vita delle gomme e provoca varie uscite di pista durante la sessione in questione.
- Il pilota durante la percorrenza del tratto asfaltato, **mantiene accelerato** prima di inserire la folle. Questo influenza il coefficiente dell'asfalto dato che non si tratta di moto uniformemente decelerato.
- Il coefficiente della zona blu è influenzato dal moto «di traverso» della vettura, che oppone una resistenza differente rispetto ad un avanzamento dritto.
- Vi è incertezza sull'istante di arresto della vettura, dato che possono esserci variazioni sino a **qualche decimo di secondo**.

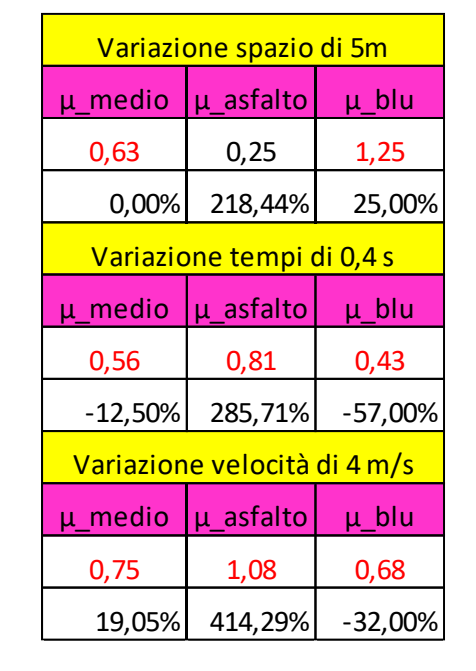

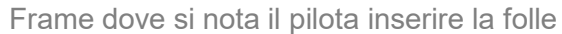

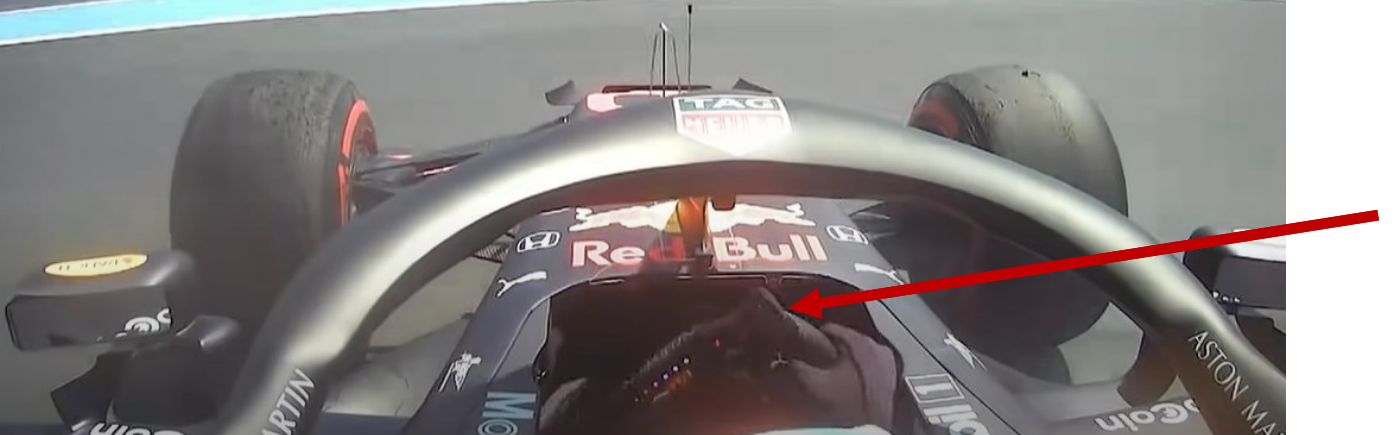

*APPENDICE 5: INCIDENTE DI VETTEL E LECLERC*

Gli incidenti in questione non presentano particolari anomalie in confronto ai precedenti.

Punto interessante riguardo questi casi è la **grande sensibilità** alle variazioni di input, che nonostante rimangano verosimili, comportano uno sfalsamento marcato, addirittura irrealistico in alcuni casi.

Questo tuttavia risulta meno incisivo nel caso di Vettel e Leclerc, i quali hanno un grado di tolleranza maggiore dovuto al maggior spazio percorso dalla vettura e quindi anche un posizionamento errato del punto di inizio incidente produce un'azione meno marcata.

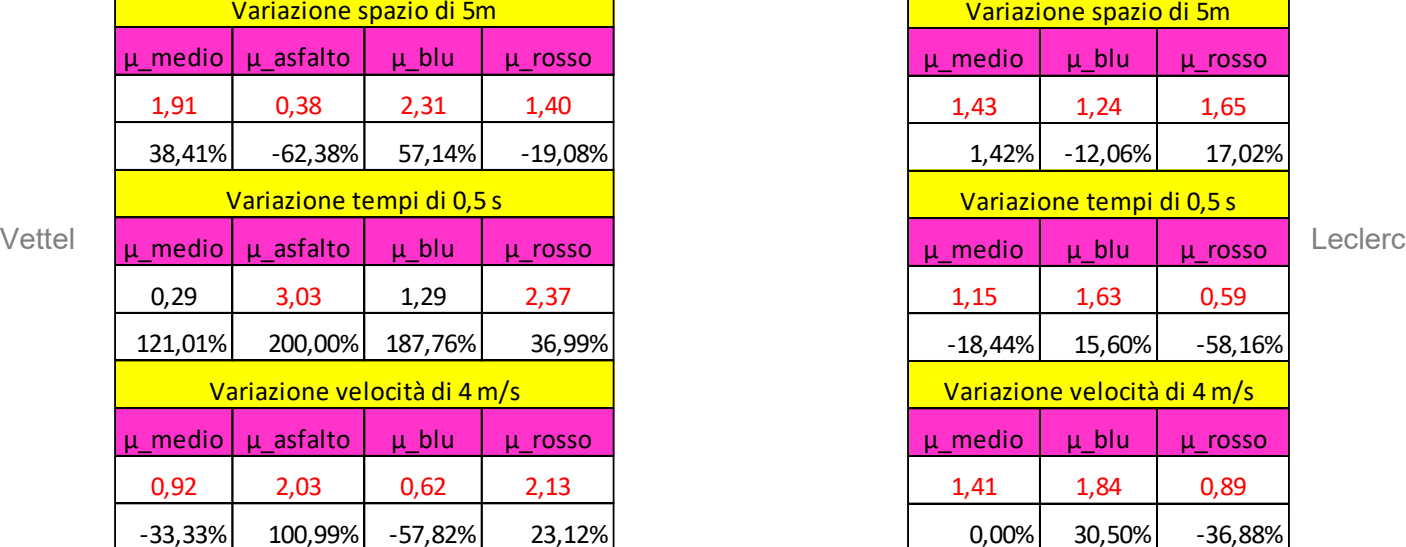

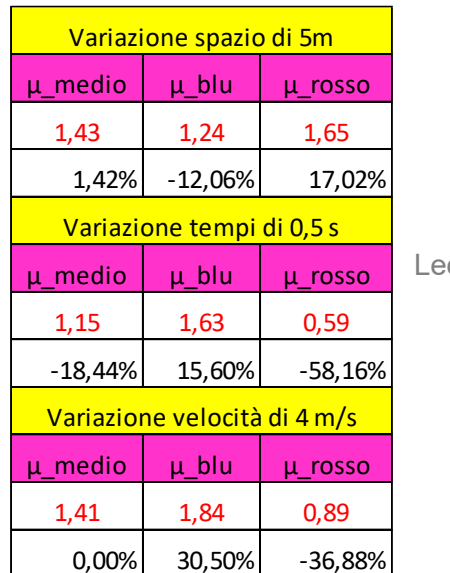